### **אירועים ב SWT כמיקרוקוסמוס של תכנות מונחה עצמים** תוכנה 1 בשפת Java ...  $\bullet\bullet\bullet\bullet$ .... ....

# $\frac{1}{2}$

2

## **OO -ו GUI**

- <sup>z</sup> מערכות ה- GUI המודרניות נחשבות ל killer application של הגישה מונחית העצמים
- <sup>z</sup> מאוד טבעי ואינטואיטיבי לדבר על יסודות OO כגון ירושה, הכלה, האצלה, הפרדת ההצגה והמודל, הסתרת מידע ואחרים בהקשר של GUI

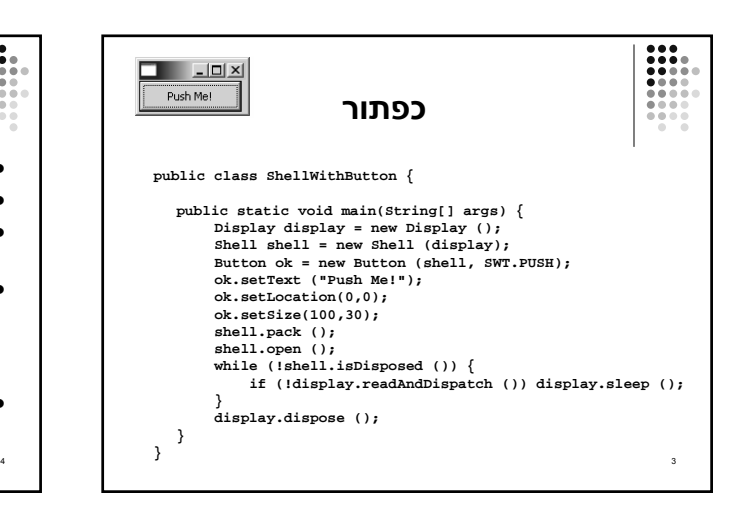

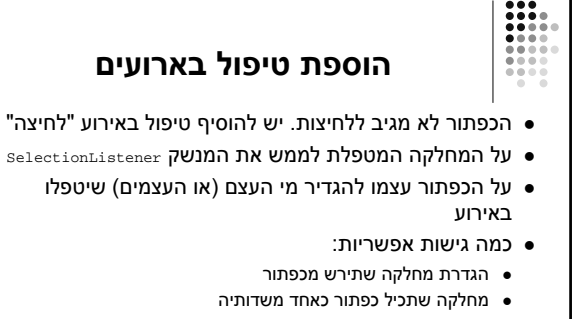

- <sup>z</sup> יצירת מחלקה עצמאית שתטפל באירועי הלחיצה
- <sup>z</sup> לכל אחת מהאפשרויות יתרונות וחסרונות שידונו בהמשך

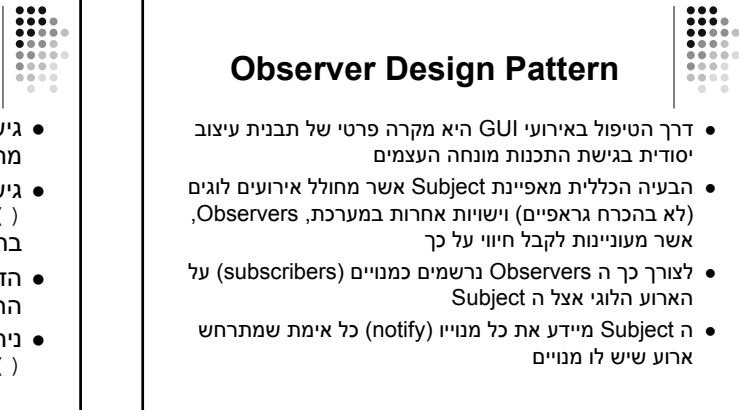

#### **ירושה מכפתור**

- <sup>z</sup> גישה מקובלת ב- AWT וב- Swing היא הגדרת מחלקה שתירש מכפתור ותממש את המנשק הדרוש
- <sup>z</sup> גישה זו אינה מומלצת ב SWT המתודה ()checkSubclass המוגדרת ב widget תזרוק בתגובה SWTException
	- <sup>z</sup> הדבר נועד למנוע ירושה ממי שאינו בקיא בפרטי הרכיבים השונים
		- <sup>z</sup> ניתן לעקוף זאת ע"י דריסת המתודה checkSubclass()

6

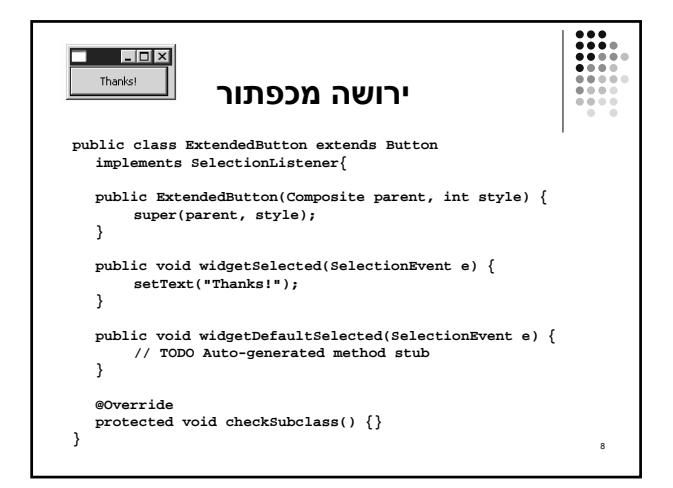

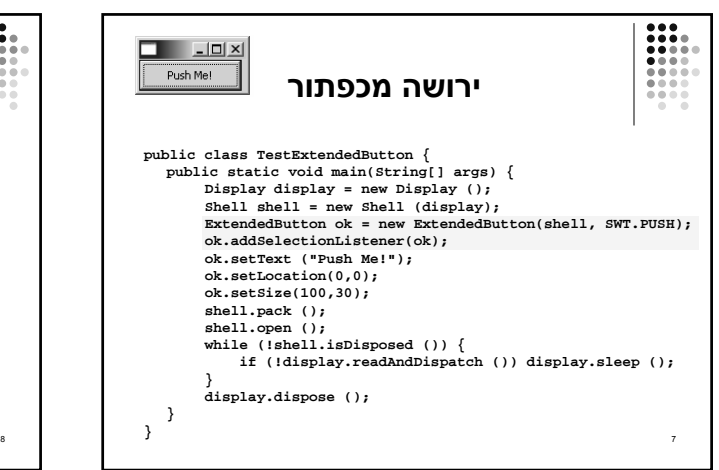

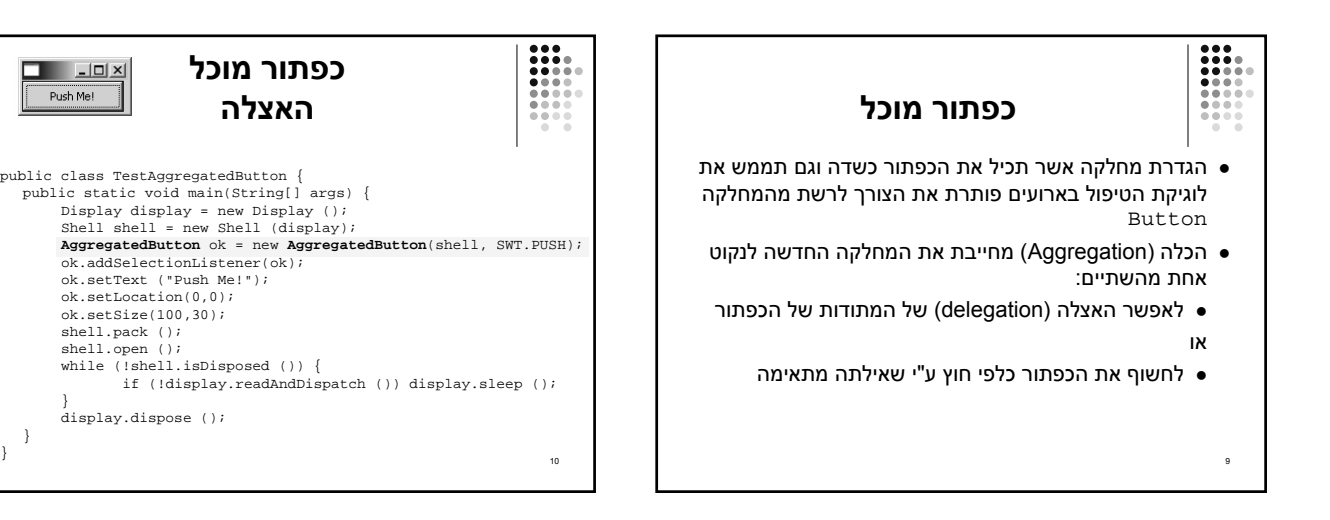

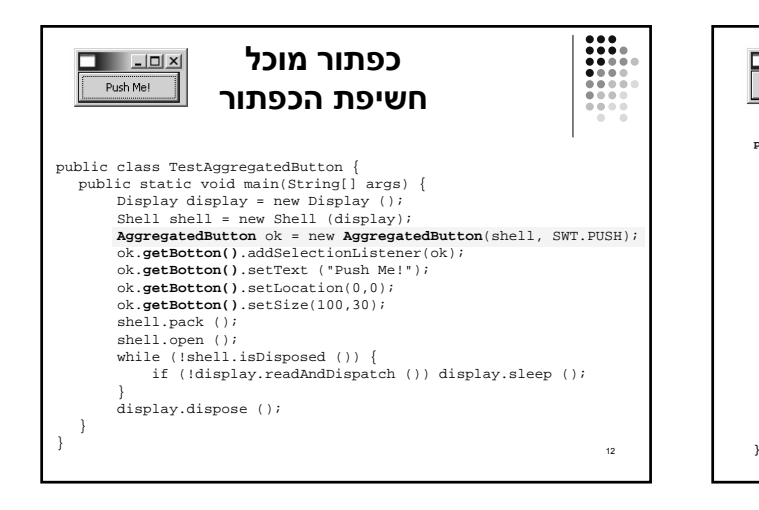

} }

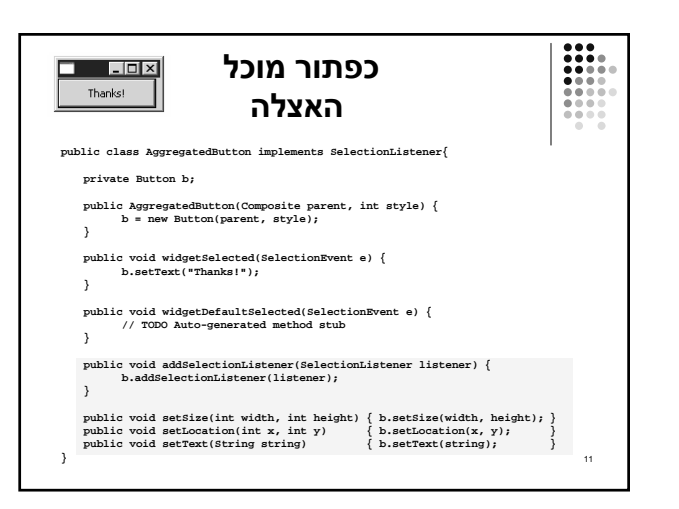

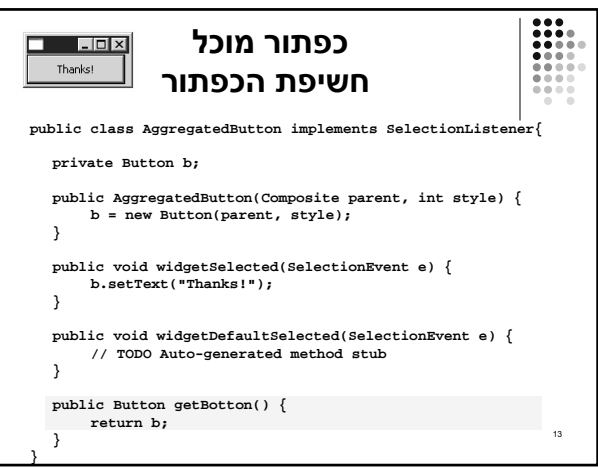

## **טיפול בארועים במחלקה נפרדת**

<sup>z</sup> יתרונות:

**EXECUTE** 

14

- <sup>z</sup> הלקוח עובד עם כפתור סטנדרטי ולכן אין צורך לחשוף מבנה פנימי ללקוח
- <sup>z</sup> הלקוח עובד עם כפתור סטנדרטי ולכן אין צורך לבצע האצלה לשרותי המחלקה
- <sup>z</sup> מודולריות הלוגיקה (טיפול בארועים) מופרדת מהצורניות (מיקום, גודל, סגנון)

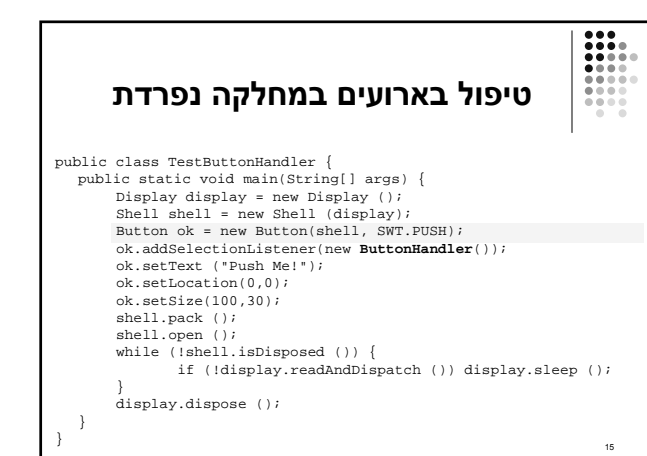

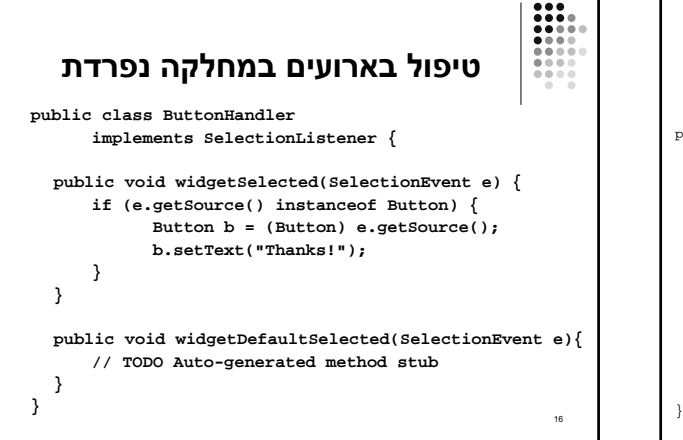

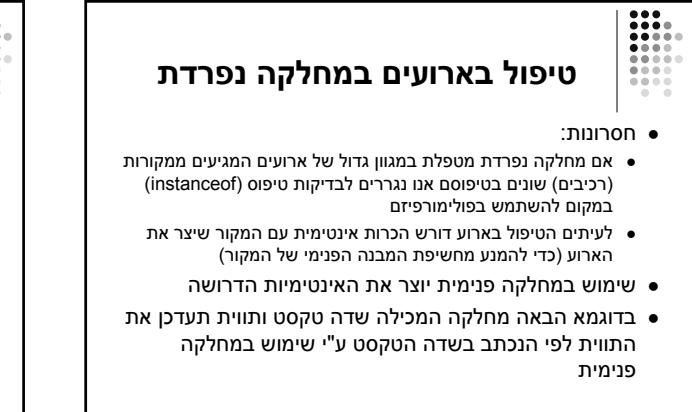

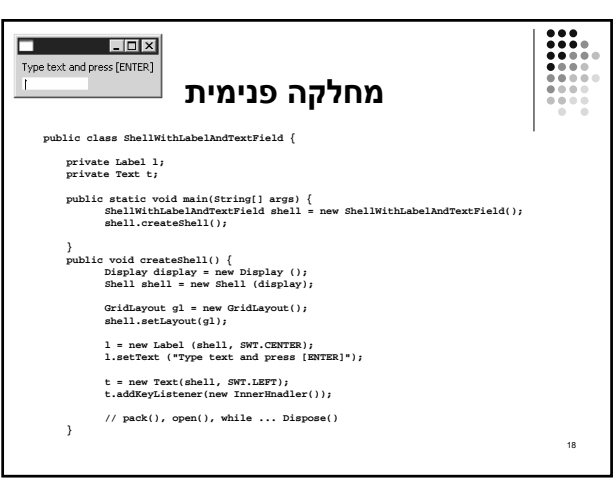

17

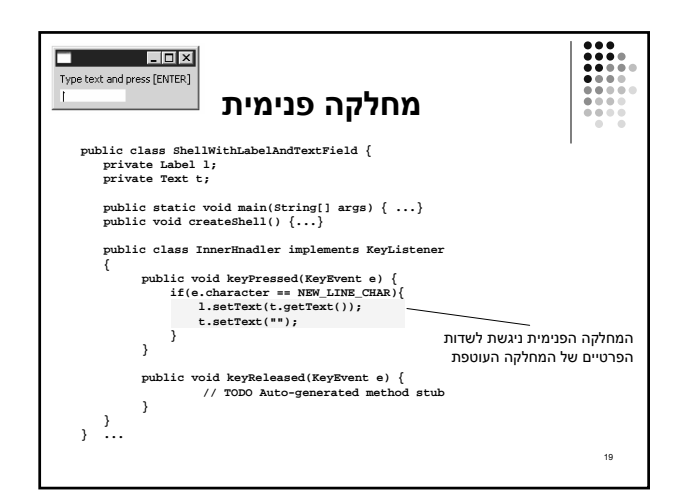

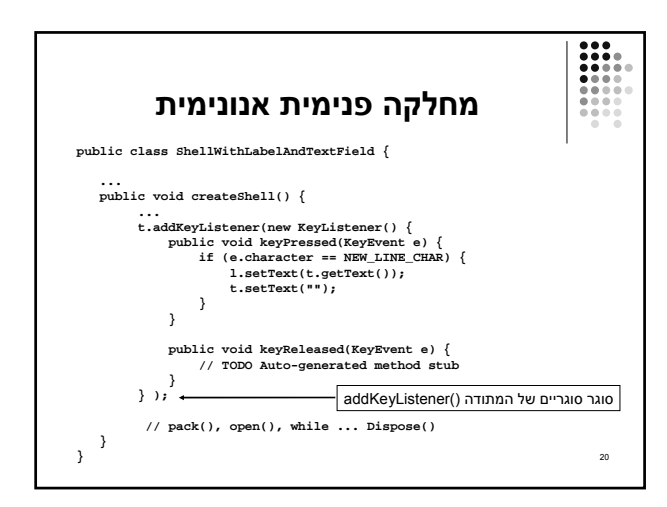

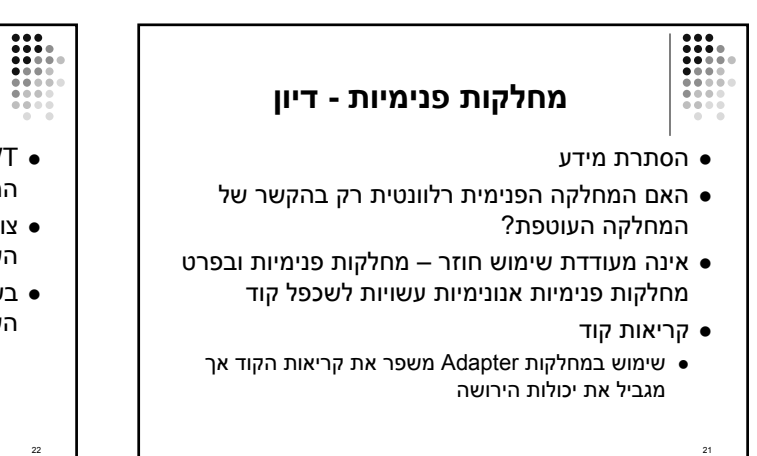

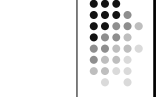

## **ארועים ומאזינים ב SWT**

- <sup>z</sup> SWT מכיל מגוון רחב מאוד של ארועים ושל מאזינים המטפלים בהם
	- <sup>z</sup> צורות העבודה עם המאזינים השונים והארועים השונים דומות לצורות שהדגמנו
	- <sup>z</sup> בשקפים הבאים תמצאו פרוט של שמות המחלקות השונות שבחבילת SWT

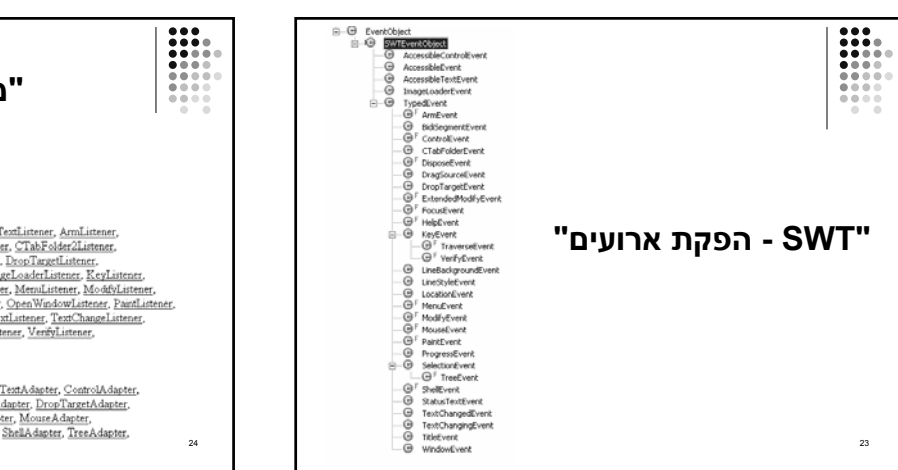

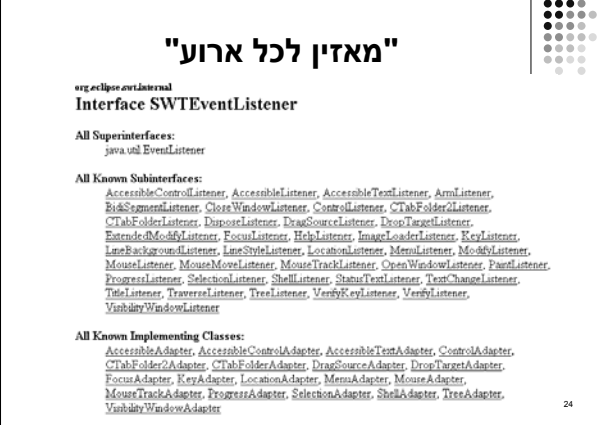